## **Paradigmas de Programación Práctica Nº 4**

## **Esta práctica deberá resolverse en la semana del 23/09/19**

**1) Analizar y comparar, usando el browser de Smalltalk el significado de los siguientes mensajes en las clases OrderedCollection, SortedCollection, Array, Dictionary, Bag y Set.**

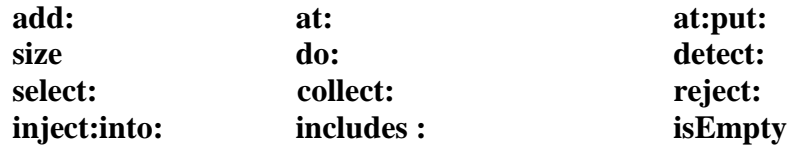

- **a) ¿Es posible que algunos mensajes no sean semánticamente correctos para algunas clases de colecciones? ¿Cuáles? Justifique.**
- **b) En respuesta al mensaje select: ¿qué retorna un Array?; ¿y un Dictionary?, ¿y una SortedCollection?**
- **c) En respuesta al mensaje size: ¿qué retorna un Array creado con Array new:10?; ¿qué retorna una OrderedCollection creada con OrderedCollection new:10?**
- **d) ¿Cómo se remueve un elemento de un Array? ¿Es posible?**
- **e) ¿Como se averigua la posición de un elemento en un Array? ¿Y la del primer elemento que cumple una condición? ¿Es posible hacerlo en un Set?**
- **f) ¿Cómo se encuentra el primer lugar vacío en un Array? ¿En una OrderedCollection es posible?**
- **g) Escriba una expresión que averigüe la cantidad de lugares libres en un Array.**
- **h) ¿Cómo crea una SortedCollection para contener String ordenados por tamaño? ¿Cómo crea una SortedCollection para contener String ordenados alfabéticamente? ¿Hay otra forma?**
- **i) ¿Cómo consigue los elementos en un Array eliminando las repeticiones?**
- **j) ¿Para que sirve el mensaje yourself de colecciones?**
- **k) ¿Cuál es el problema con la siguiente expresión si col es un Set con elementos? ¿Y en una OrderedCollection?**
	- **col do: [ :each | col remove: each]**
- **l) Implemente el collect:; select:; reject:; y detect:; en función del do:.**
- **2) Dada una OrderedCollection llamada cursoIng conteniendo los alumnos inscriptos en el Curso de ingreso a la UTN, escribir expresiones Smalltalk para resolver los siguientes problemas:**
- **a) Determinar la cantidad de inscriptos en el curso**
- **b) Determinar la cantidad de aprobados del curso**
- **c) Obtener una nueva colección con todos los alumnos desaprobados (calificación menor a 4)**
- **d) Informar si hubo más alumnos aprobados que desaprobados**
- **e) Determinar si todos los alumnos aprobaron el curso**
- **f) Obtener el primer alumno de la colección de dos maneras diferentes**
- **g) Agregar el alumno unAlu al final de la colección**
- **h) Determinar si algún alumno obtuvo la calificación 10**
- **i) Reemplazar el tercer alumno de la colección por otroAlu**
- **j) Informar la nota promedio del curso**
- **k) Determinar cuál fue la calificación más frecuente**
- **l) Imprimir el nombre de cada alumno y su nota, ordenado de mayor a menor por calificación obtenida.**
- **m) Usando diccionario informar la distribución de edad de los alumnos (cuántos alumnos hay de cada edad registrada)**
- **n) Obtener una colección con todos los alumnos que no viven en La Plata**
- **o) Obtener una colección con todos los alumnos mayores de 19 años que NO aprobaron el curso de ingreso**
- **p) Obtener una colección con el nombre de todas las ciudades donde viven los alumnos, exceptuando La Plata**
- **q) Modificar la calificación de un alumno determinado (ingresar su legajo por teclado y su nueva nota), usando detect:**
- **r) Inicializar en cero las calificaciones de todos los alumnos**

**Nota : cada alumno puede entender los siguientes mensajes : nombre 'retorna el nombre del alumno' ; edad 'retorna la edad del alumno'; dirección 'retorna el nombre de la ciudad donde vive el alumno'; calificación 'retorna la calificación que el alumno obtuvo en el curso ; calificación : 'modifica la calificación del alumno'**

**3) a) Especificar e implementar las clases CuentaBancaria y Banco, sabiendo que los datos relevantes de una cuenta son: nro de cuenta, apellido del cliente, dni del cliente y saldo, y que los datos conocidos del banco son su nombre y el conjunto de cuentas.**

- **b) Haga el diagrama de clases correspondiente.**
- **c) Realice una aplicación en donde:**
- **i. Cree un objeto de la clase Banco de nombre 'Banco Ciudad'**
- **ii. Cree y agregue al banco un par de cuentas y haga algunas extracciones y depósitos**
- **iii. Retorne todas aquellas que tengan saldo superior a los \$200**
- **iv. Retorne los nombres de los clientes que tengan más de una cuenta**
- **v. Modifique el saldo de los clientes incrementándolo un 5%**

**4) Una clínica tiene varios servicios. Cada servicio tiene un nombre, un jefe, un coordinador, el plantel de médicos y de enfermeras que trabajan en él, y las camas con las que cuenta el servicio. Cada médico tiene un legajo, nombre, especialidad y horario que cumple en el servicio. Los enfermeros tienen un nombre y el turno que realizan. Cada servicio tiene un número fijo de camas y de cada cama se conoce su número, nombre del paciente, diagnóstico, obra social y fecha de ingreso.**

 **La clínica también cuenta con información de las obras sociales que se atienden en ella, de cada obra social se conoce nombre y cobertura.**

- **a) Modelar en Smalltalk usando un diagrama de clases el enunciado anterior.**
- **b) Realizar el diagrama de secuencia correspondiente a la siguiente situación: Un paciente de la obra social IOMA debe internarse en el Servicio de Terapia Intensiva, si su obra social tiene cobertura y el servicio tiene cama disponible.**
- **c) Implementar un método en la clase que corresponda que permita saber qué cantidad**

 **de pacientes pertenecen a cada obra social en el servicio de Terapia intensiva, guarde esa información en un diccionario.** 

**5) Diseñe e implemente las clases Pila y Cola.**

**6) Dado un Policonsultorio en donde atienden tres médicos de distintas especialidades. Simular la atención de los pacientes de los tres médicos que esperan en una única Sala. Al finalizar la atención de todos los pacientes informar:**

**a) Cuántos pacientes atendió cada consultorio.**

**b) Cuántos pacientes NO tenían obra social**

**c) Usando diccionario determinar cuántas obras sociales distintas se atendieron e informar de cada una de ellas la cantidad de pacientes atendidos.** 

**d) Cuál fue la cantidad total de pacientes atendidos.**

**e) Cuál fue el médico que atendió más pacientes.**